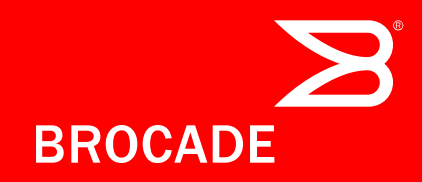

DNSOPS.JP BoF 2012-11-21

# DNS Load balancer と俺

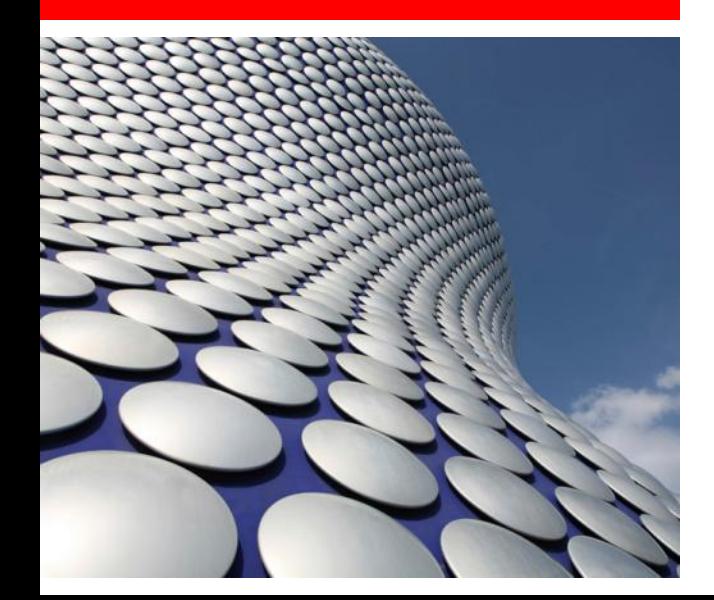

ブロケードコミュニケーションズ システムズ株式会社 甲野 謙一

1

### 私は誰

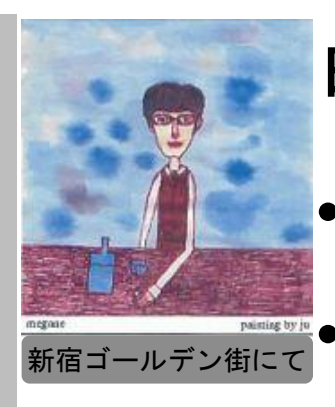

#### 甲野 謙一(36) as KonoKono

- 2000年から様々の形でLoad Balancerを担当
- BrocadeではADXの機能設計やPOST系を担当

ブロケード

- − 事業
	- L2/L3とL4-7スイッチ
	- Fiber Channel SANスイッチ

#### 今は、SANもIP/LANも両方やってます

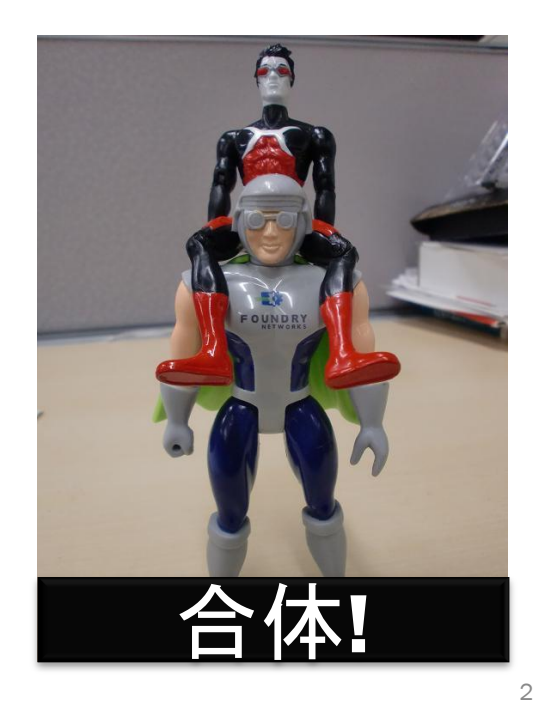

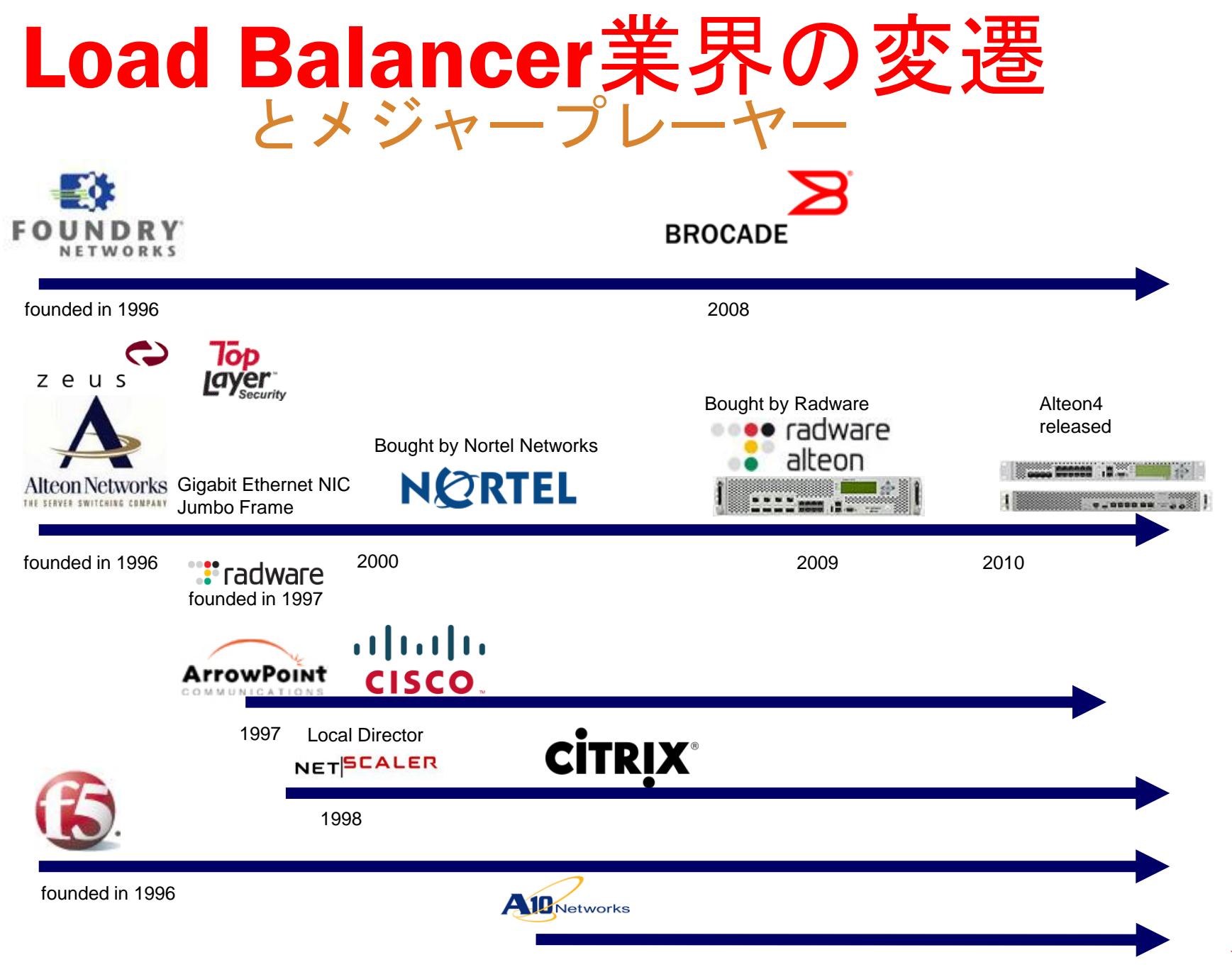

3

## Load Balancerとは

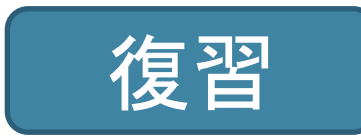

#### 4つの基本機能

- 負荷分散機能
- アドレス変換機能(MACとIP)
- ヘルスチェック機能
- セッション維持機能

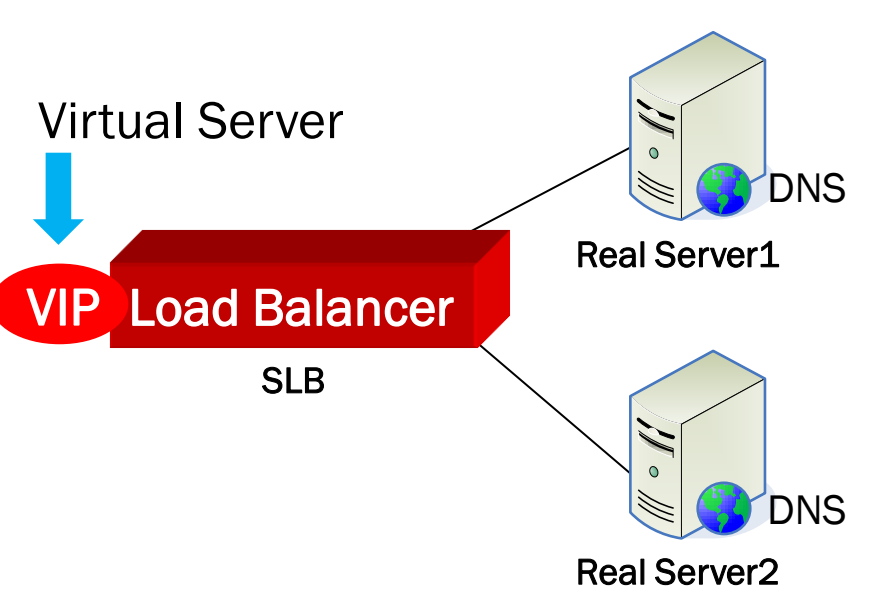

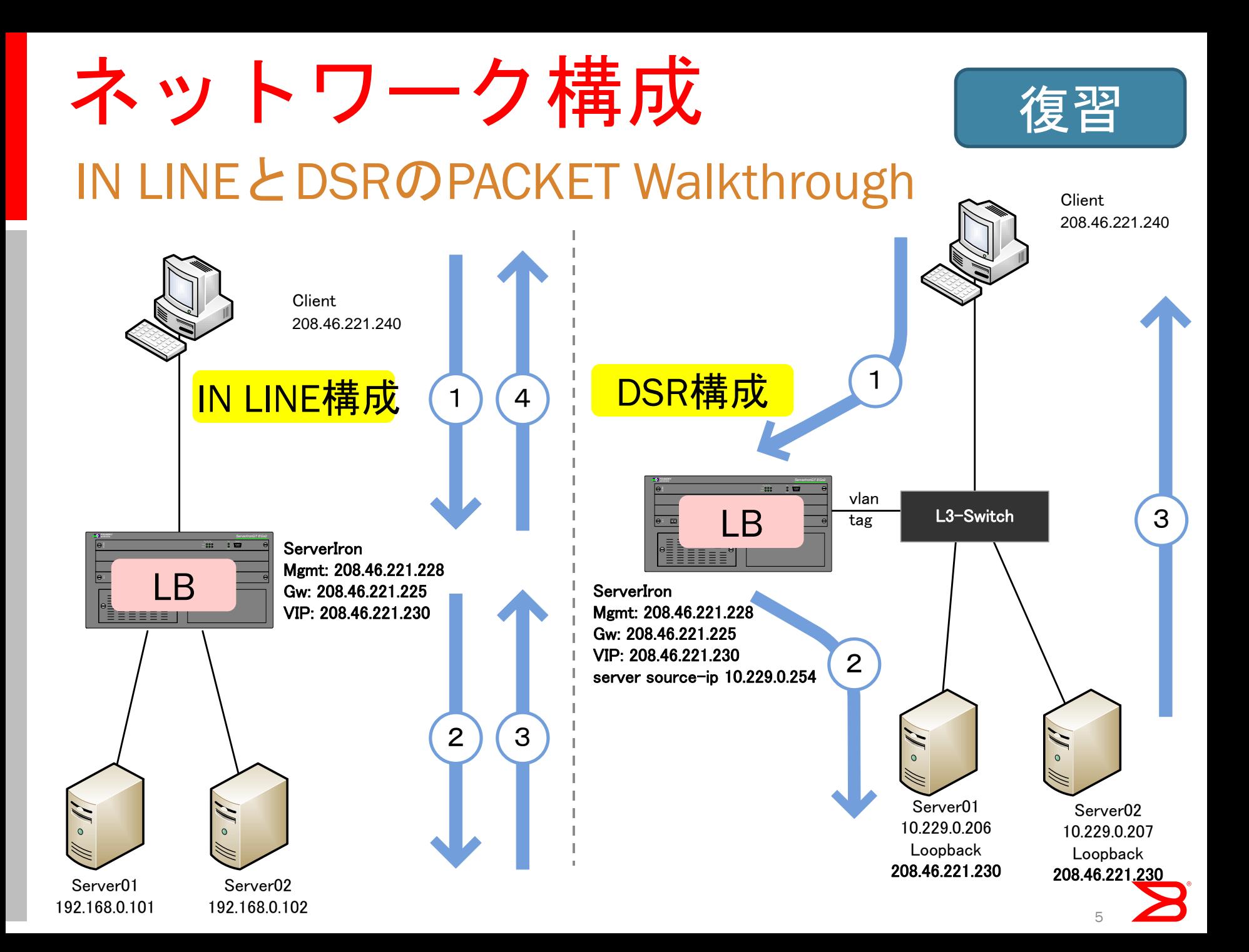

### TOS Bit L3 DSR構成 ここ3年の話

Loopback 144.49.0.250

Loopback 144.49.0.250

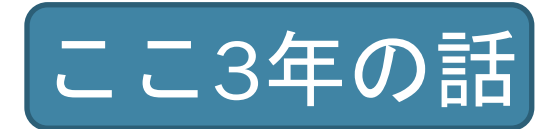

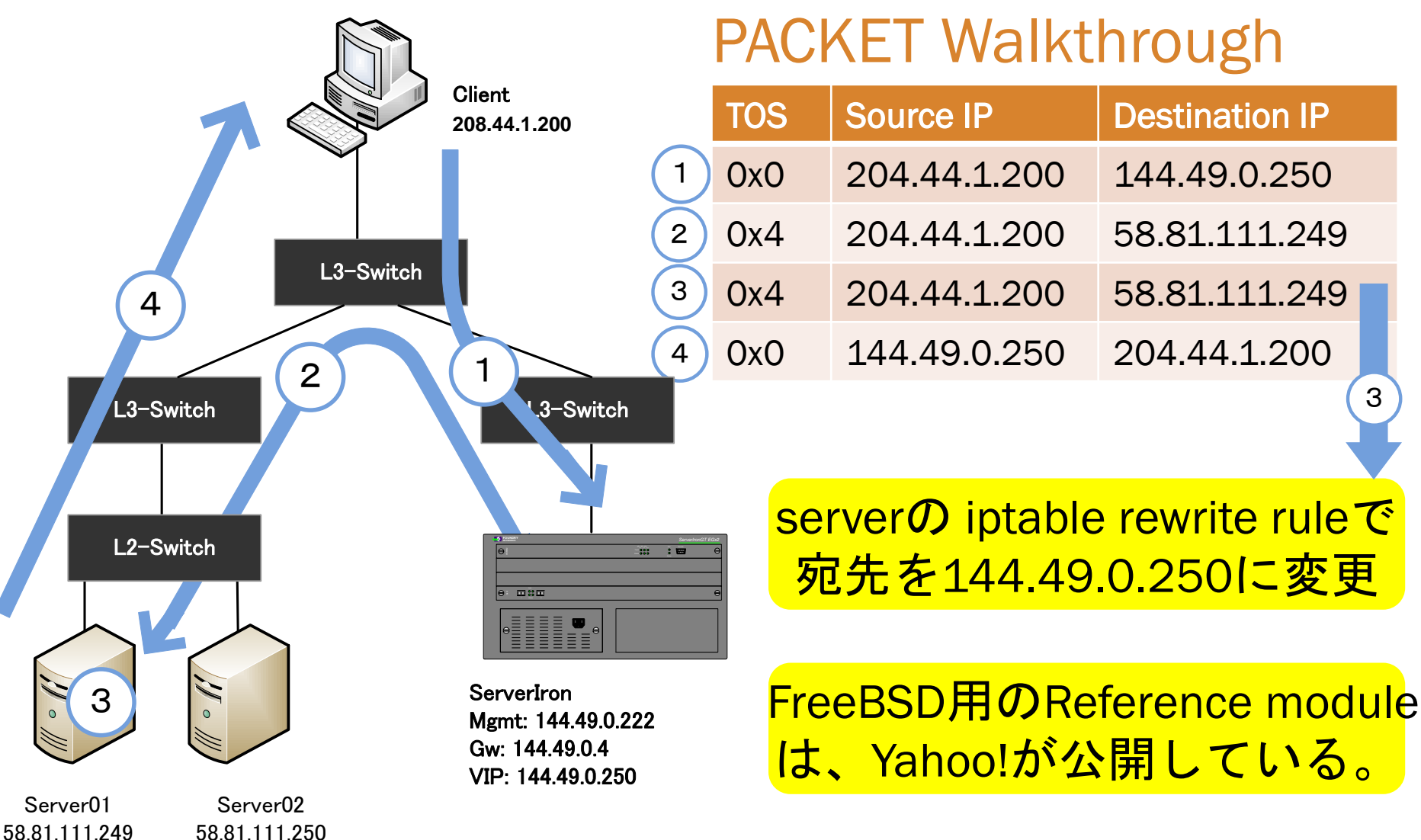

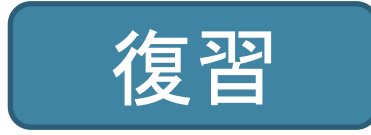

#### DNS と Load balancer よくある導入の目的

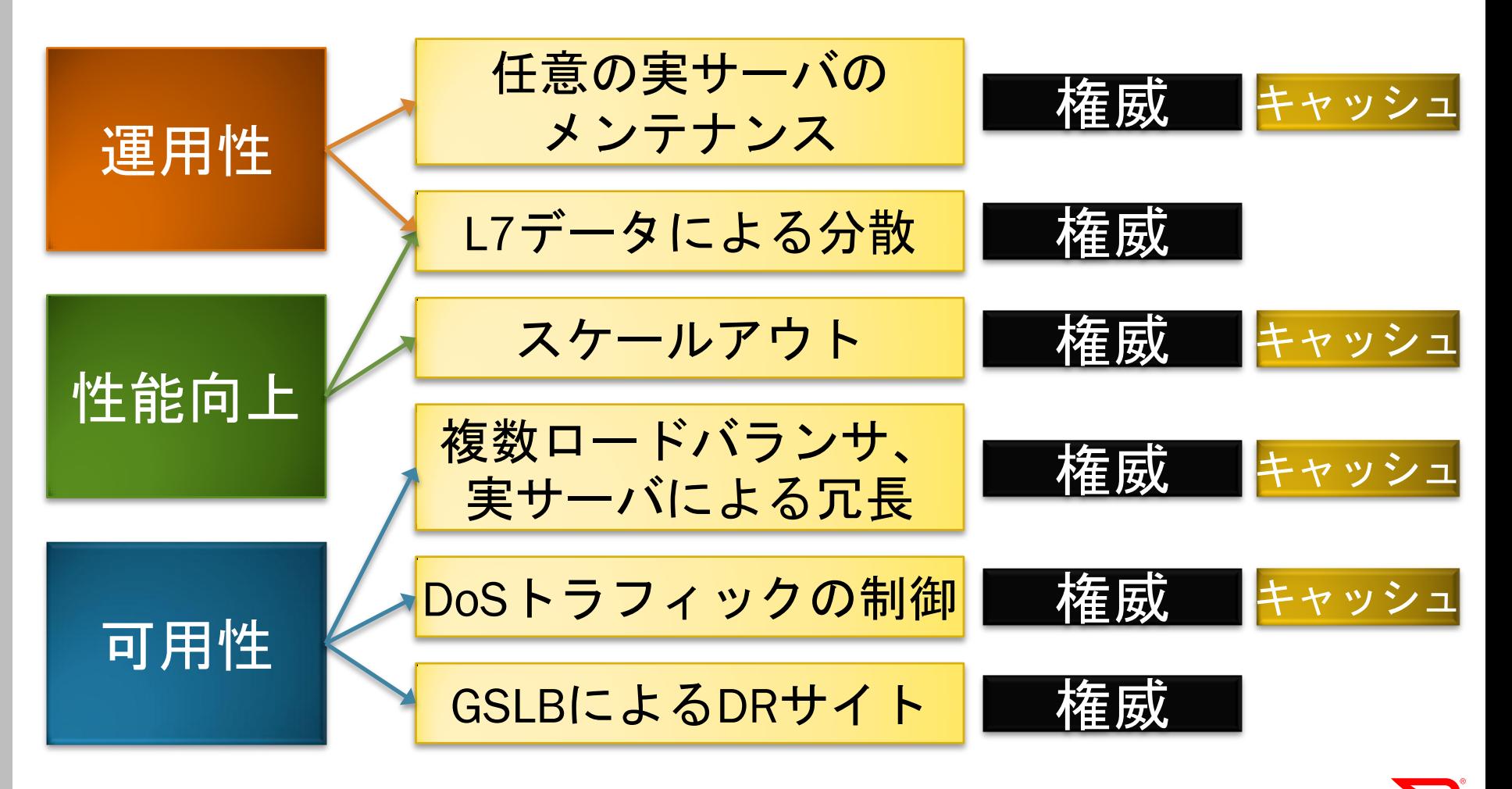

# LB観点でのUDP DNSの特徴

- UDP
	- TCP FIN/RSTがないのでエントリ削除の制御Flagが 無い
	- そのため、テーブルがパンクする危険性をはらむ
- UDP DNSはTransaction数が多い
	- ISPにおける Cache DNS Server
	- TLDやRoot Server

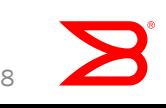

# LBにおけるUDP DNS処理の特徴

- DNS queryのresponseを処理した段階で、即座に コネクションテーブルを削除
- IP Fragment時は、処理後、少し待って削除
- 短い間でFragment IDが重複しても大丈夫。実際に、 どうしているかは実装依存
- 同一Source Portを使用した複数のQueryはIPヘッダ のIdentificationやTransaction IDで識別することも

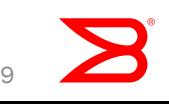

#### StatefulとStateless の話

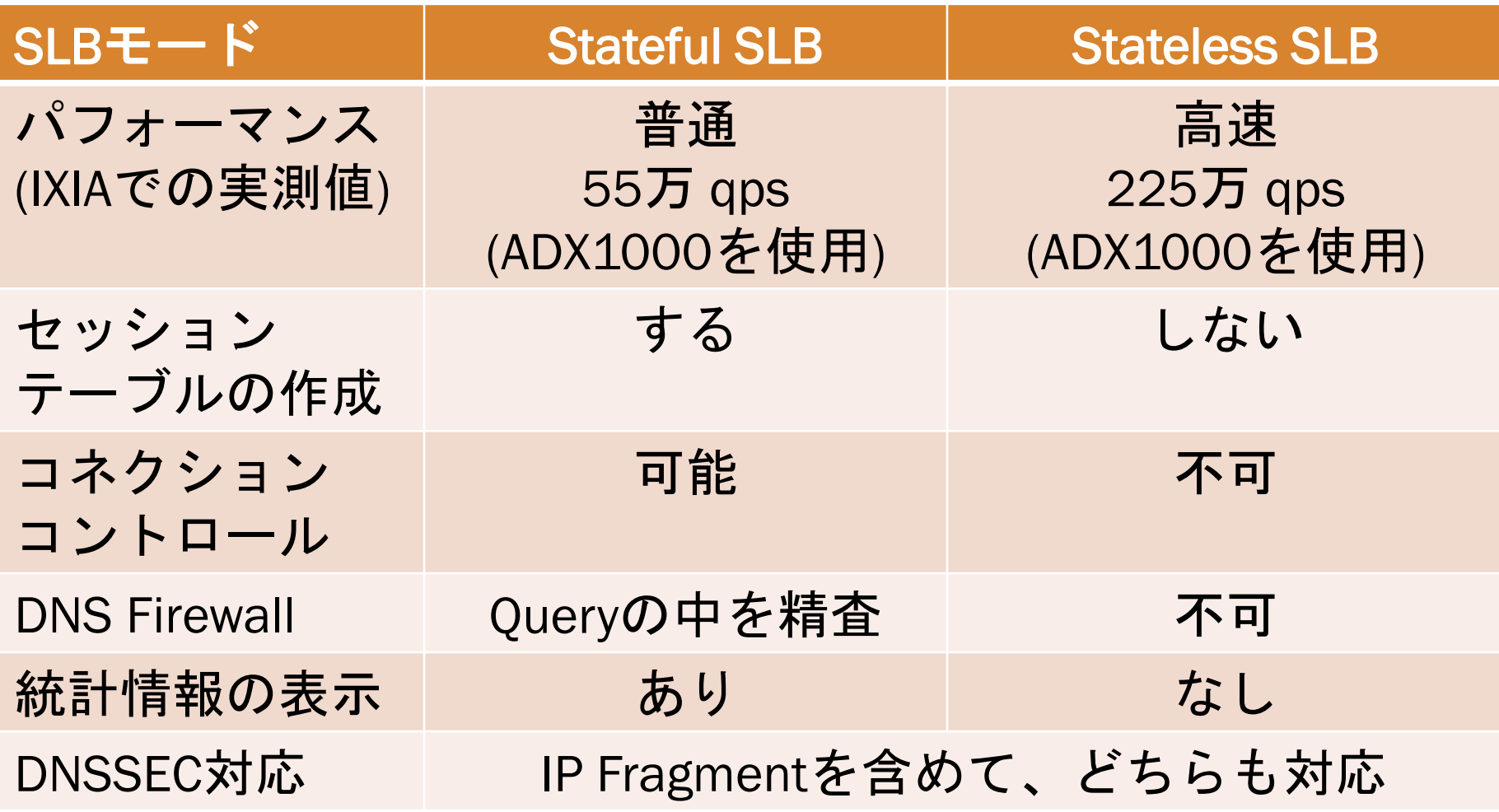

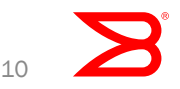

### Stateful SLBで接続制限する例

- Cache/権威DNSに対して同一Source Portを使用して 通信されると、気が付きにくい(と思われる)
- 知らぬ間に攻撃されてることも

• LBでは識別可能なので、秒間の閾値を超えた時点で、 ログだけ出力することや、一定時間制限を行う振る 舞いが可能 <mark>ΓΒ導入のプラスαのモチベーション</mark>

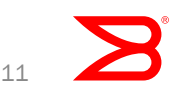

#### Statelessの話

- LBとしてはパフォーマンスが高い点以外の特徴を発 揮できず、実現できることが少ないのが特徴です。
- ですので、事例等をコメントさせて頂きます。

- 権威、Cache DNS共に、 Stateless SLBを採用してい る事業者もいますが、Statefulより圧倒的に少数
- Brocadeの採用事例ですと、Root DNS Serverにおい て、Stateless SLB + Anycast DNS/BGPの組み合わせ で使用されています。
- 権威でもCache DNSでも、そもそも、LB使わないで サービスしているところも結構多いです

#### その他 TIPSなど

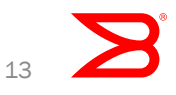

#### LBのDNS Firewall機能で頑張る L7 DNS SLBのテンプレート

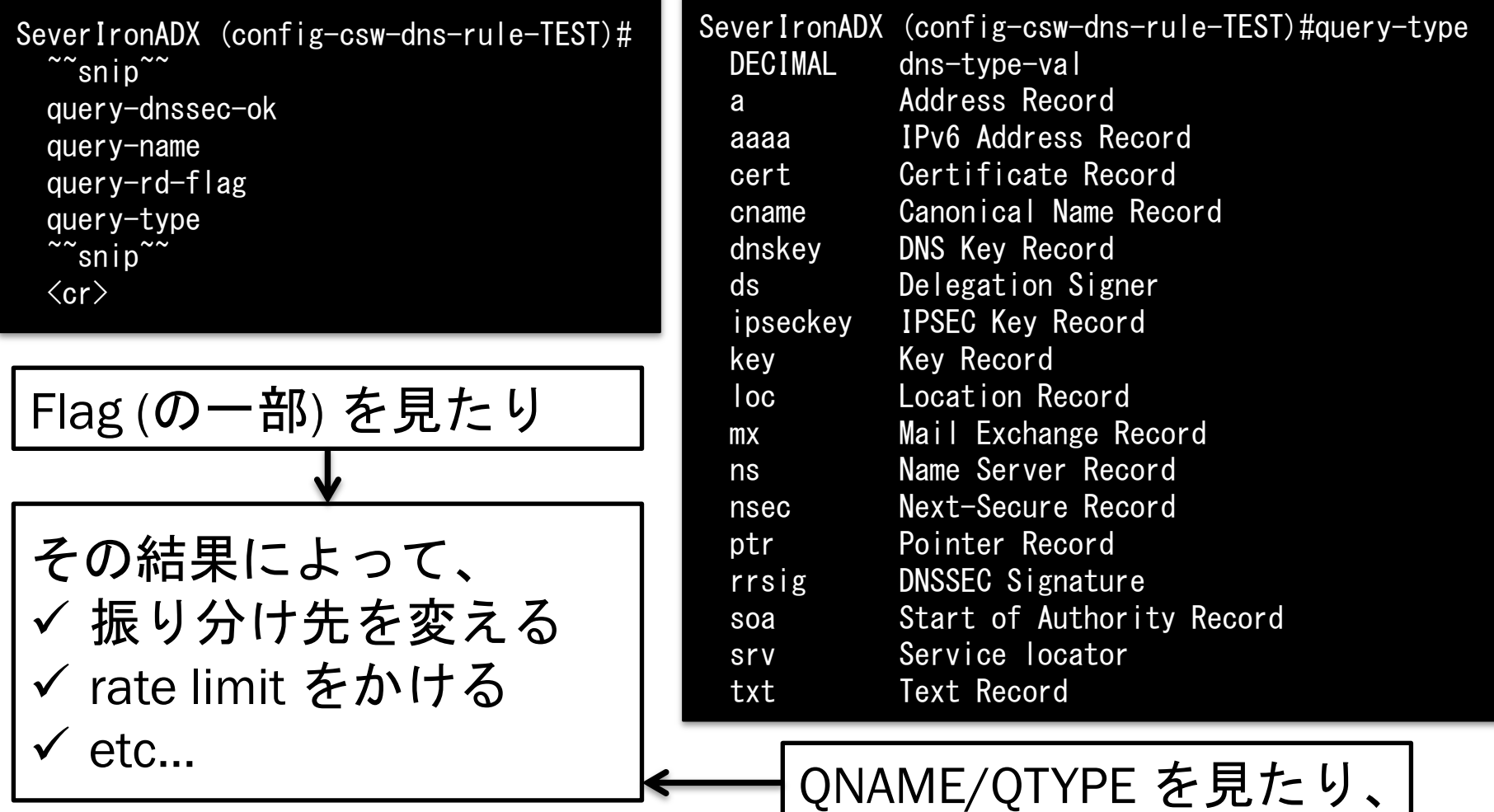

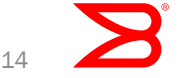

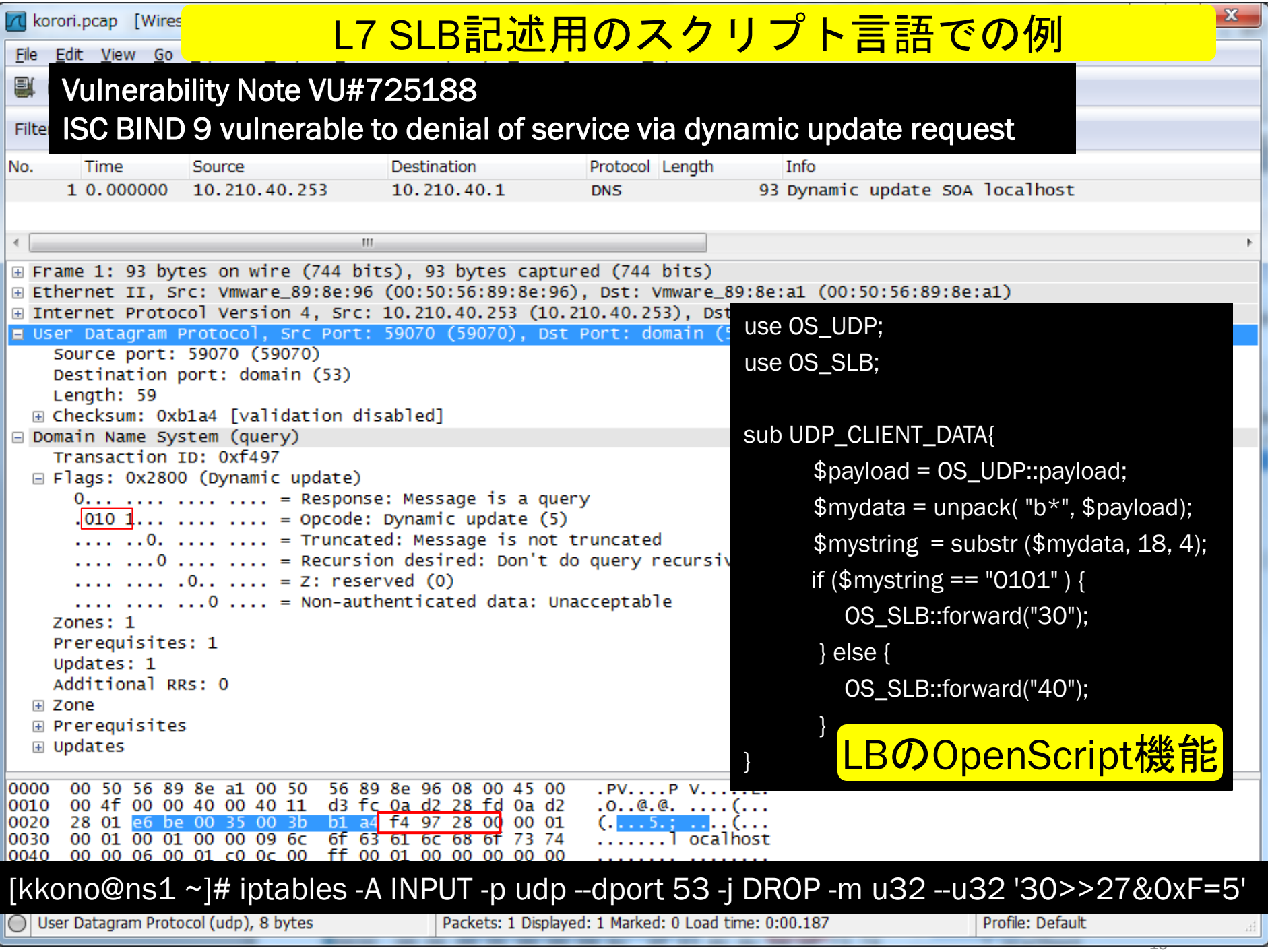

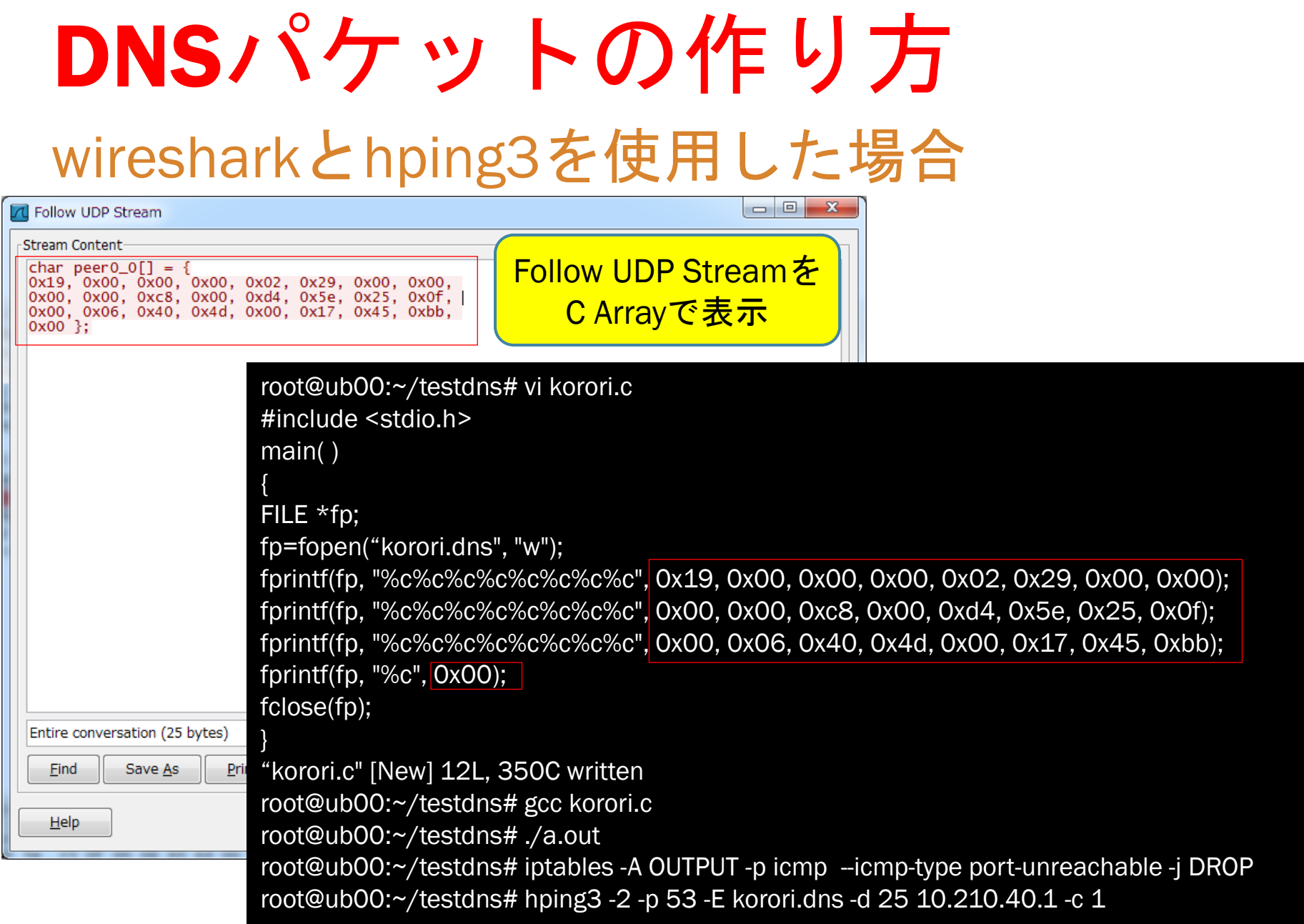

#### <mark>ちなみに、3-wayhandshakeが必要なTCPだと、python scapyを使ってます</mark>

![](_page_16_Picture_0.jpeg)

### Thank you!

![](_page_16_Picture_2.jpeg)